# **Projekt:** MapGeneratorTool **Implementacja:** JS+CSS+HTML

### **Opis:**

Skrypt umożliwiający generowanie mapy o zadanym rozmiarze na bazie kwadratów oraz sześciokątów, zastosować wybrany zestaw tekstur, wyedytować wygenerowaną mapę oraz zaimportować lub wyeksportować mapę do pliku o wybranym formacie tekstowym.

### **Wymagania:**

- Podawanie rozmiaru mapy oraz kształtu płytek (kwadraty, sześcioboki)
- Generowanie (renderowanie) mapy
- ◆ Panel edytora mapy (adres płytki, tekstura, obiekty)
- Przydzielanie płytkom tekstur oraz obiektów (np. drzewo, skała, znak, budynek, samochód)
- Mechanizm przesuwania mapy (mysz na krawędzi ekranu, mysz+przycisk+ruch myszy, skróty klawiaturowe, przyciski na panelu)
- Skalowanie mapy (przybliżanie i oddalanie)
- ◆ Zapis stworzonej mapy (do pliku, do bazy danych)
- Eksport stworzonej mapy do formatów wymiany danych (JSON, XML, inne?)
- Import / otworzenie w edytorze wcześniej stworzonej mapy

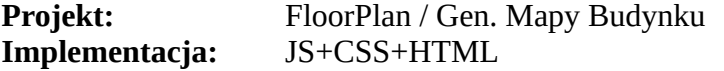

## **Opis:**

Skrypt do wyświetlania mapy budynku/planu piętra z piętrami i pomieszczeniami, na której można wyświetlić trasę jak dojść do Pomieszczenia lub Pracownika firmy/placówki/urzędu/szkoły. Aplikacja musi umożliwiać edytowanie mapy, pomieszczeń oraz ścieżek, import oraz eksport danych mapy, listy pomieszczeń/pracowników oraz edytowanie tras i opisów.

## **Wymagania:**

- Wyświetlanie interaktywnej mapy z trasą do wskazanego punktu (osoby lub pomieszczenia)
- Elastyczny format mapy generowanej do formatu SVG i wyświetlanym w przeglądarce
- Edytowanie mapy budynku, pomieszczeń oraz spisu pracowników
- Import oraz Eksport danych w wybranym formacie
- Możliwość wydruku mapek ze ścieżkami, spisem pomieszczeń/pracowników oraz opisami

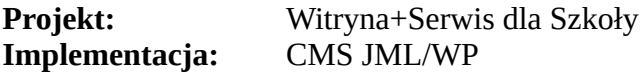

#### **Opis:**

Zaktualizowanie Witryny szkoły wraz z oprogramowaniem serwerowym oraz dodanie nowych funkcjonalności.

#### **Wymagania:**

- Nowy, przemyślany layout, dostępny dla komputerów i urządzeń mobilnych
- Obsługa kont pracowników szkoły, w tym autoryzacja z serwera Kont (Win AD/Google)
- Sekcja pobierania plików, w tym sekcja pobierania dla zalogowanych (pracownicy szkoły)
- Moduł do oznaczania Artykułów odczytanych przez Pracowników
- Moduł Ankiet, Quizów, moduł Forum, moduł Galeria, moduł Wideo
- Wyświetlanie komunikatów w Pokojach nauczycielskich 3 budynków
- Kalendarz wydarzeń: wyjścia, praktyki, zastępstwa, odwołane zajęcia, spotkania n-li

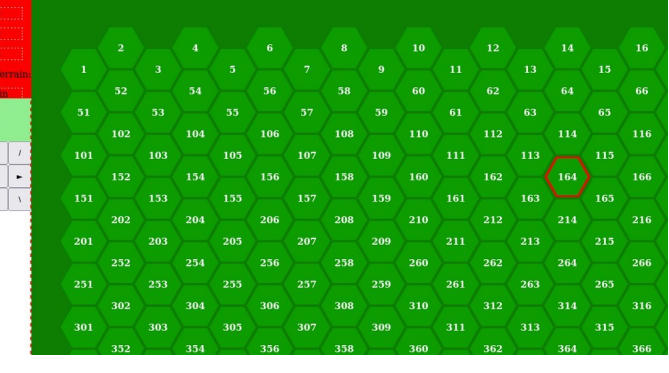

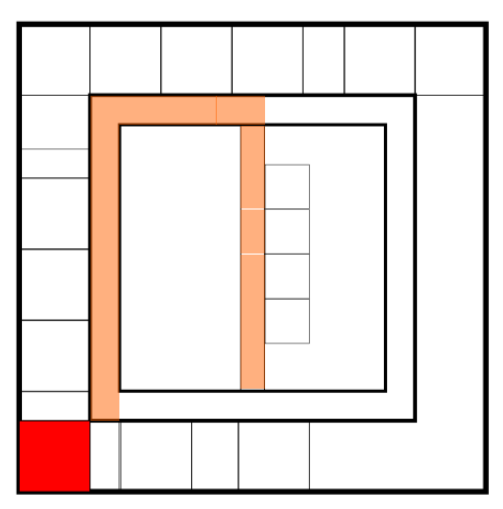